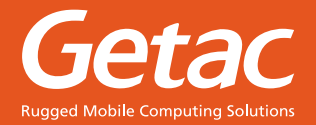

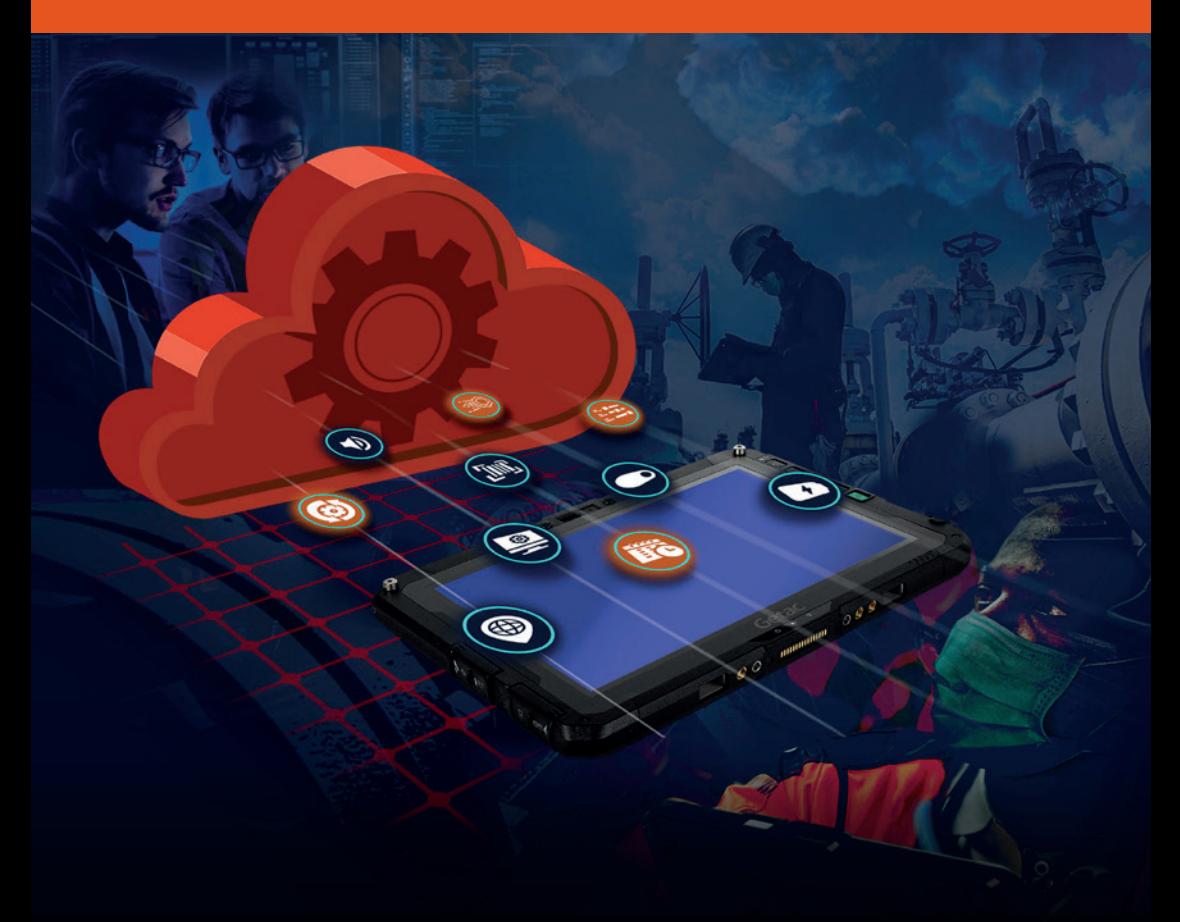

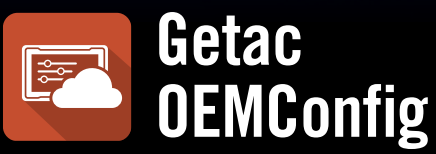

## **EMM (企業行動化管理) 的絕佳夥伴, 用於 Getac 設備管理**

支持各種 EMM 平台,結合基本設備控制,完整釋放 Getac Android 設備的潛能。

# **企業的 EMM 需要 OEMConfig**

若您已經使用 MDM (行動裝置管理) 或 EMM 軟體進行大規模設備部署,我們 會建議您使用 **Getac OEMConfig** 進行其他設定部署。 **Getac OEMConfig** 為 EMM 和 MDM 平台提供更出色的裝置設定功能。透過雲端將所有遠端 設備更新至最新版本,無需進行實體設備操作。

企業僅能運營一套 EMM 系統, 無法更換為其他系統。

EMM 系統無法完全針對 Android 裝置做硬體設定,企業 需以最精簡的動作達到大量硬體 配置。

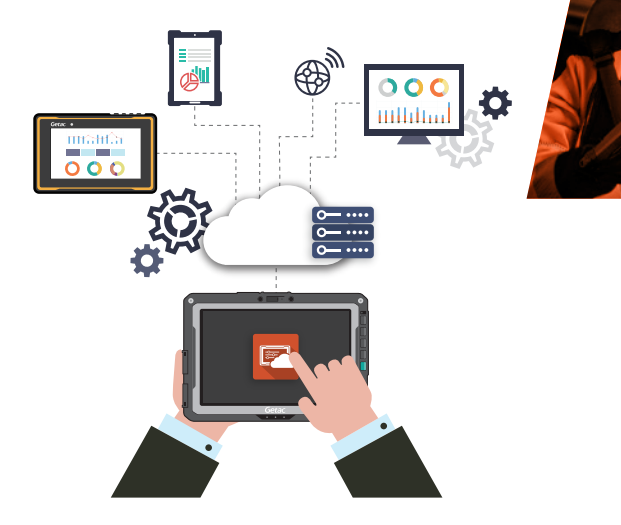

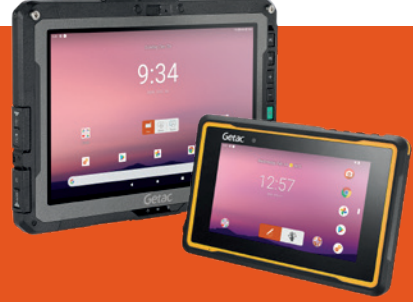

### **OEMCong - 在 EMM 平台上解鎖 GETAC ANDROID 設備部署的應用程式......**

就像其他應用程式,輕鬆部署設定到您所有的 Getac Android 裝置!

# **OEMConfig 的運作原理為何?**

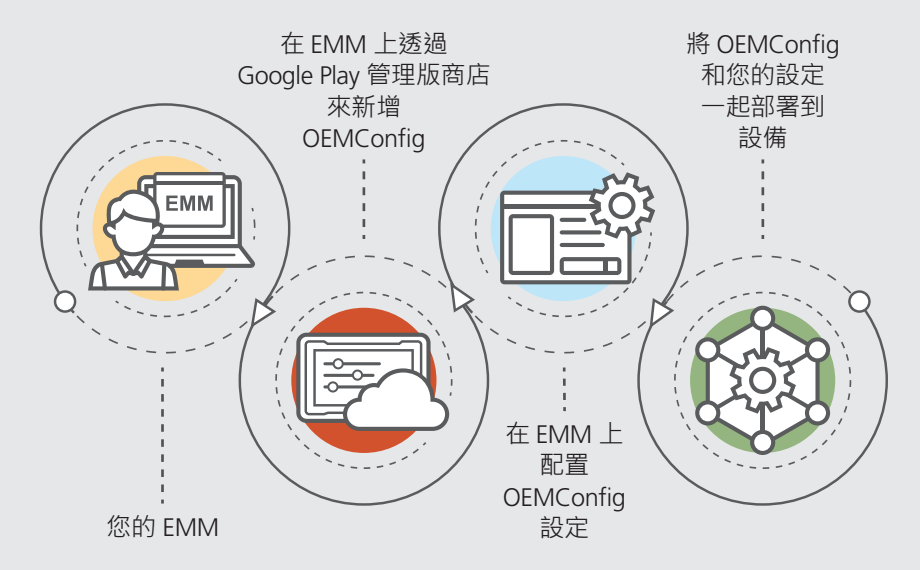

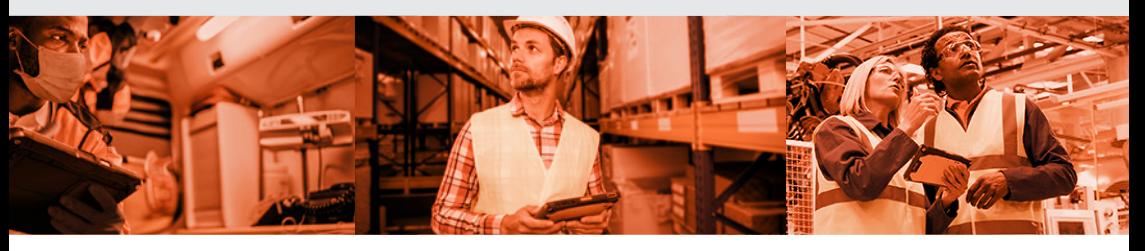

## **解決方案特色**

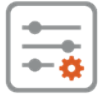

- 天線設定
- 條碼掃描器設定
- 顯示設定
- 全球導航衛星系統設定
- 麥克風設定
- 手電筒設定
- 電源設定
- 實體按鍵設定
- 聲音和震動設定
- $\bullet$  SD  $\pm$
- USB

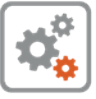

#### **設備設定 系統設定**

- 行車模式
- 快速設定面板配置
- 日期和時間配置
- OS 系統映像和應用程式 更新設定
- 特定 FOTA 版本更新
- FOTS 更新排程器
- 企業重設

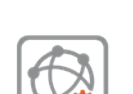

\*操作系統:Android 9 及以上

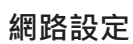

- Wi-Fi 設定
- APN 設定
- 行動網路
- VPN 設定

# **為何選擇 OEMConfig?**

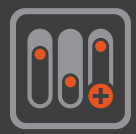

#### **給您更多控制功能**

OEMConfig 包含設備設定功能。讓您可以 經常更新並強化您的裝置控制設定。

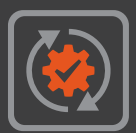

#### **隨時更新**

透過 Google Play 管理版商店,輕鬆更新 OEMConfig · 使用 FOTA (無線韌體更新) 選項透過最新的 安全修補程式隨時進行設備更新。

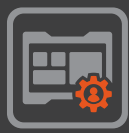

#### **您專屬的 EMM**

維持單一 EMM 平台。 OEMConfig 適用於 所有相容 AER (Android 企業推薦) 的EMM 系統。

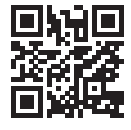

台北市南港區南港路一段 209 號 A 棟 5 樓 電話: +886 2 2785 7888 globalmarketing@getac.com | www.getac.com/tw/ **神基科技股份有限公司**

Copyright © 2023 Getac Technology Corporation and/or any of its affliates. All Rights Reserved. 此處資訊僅供參考,適用規格 應以索取之報價單為準。

**OEMConfig version 1.2.**